## **Техническое задание на мобильный мультимедийный лингафонный кабинет «Норд М-2»**

**Предмет закупки :** *Мобильный мультимедийный лингафонный кабинет «Норд М-2»* 

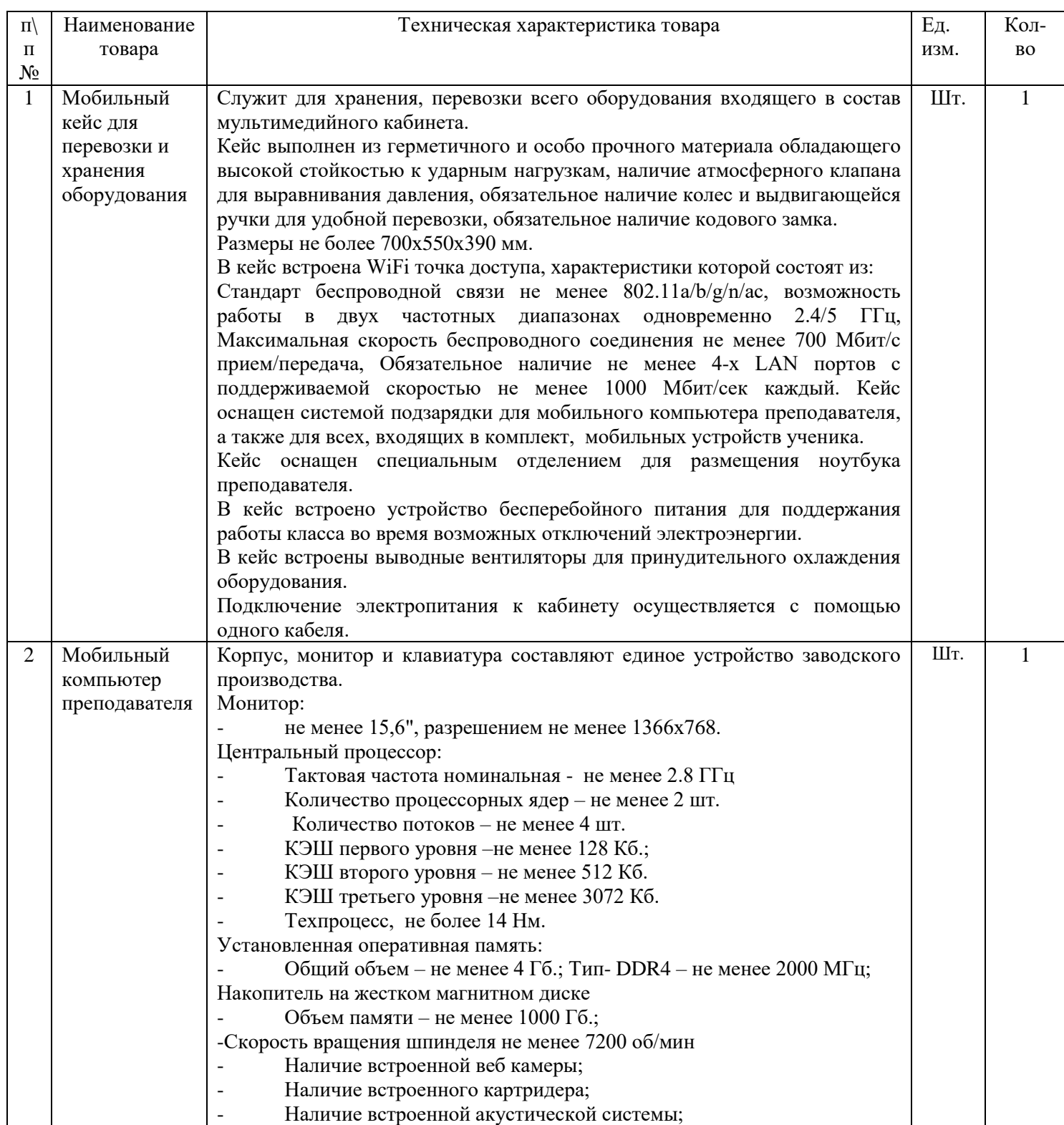

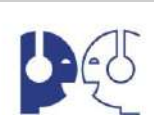

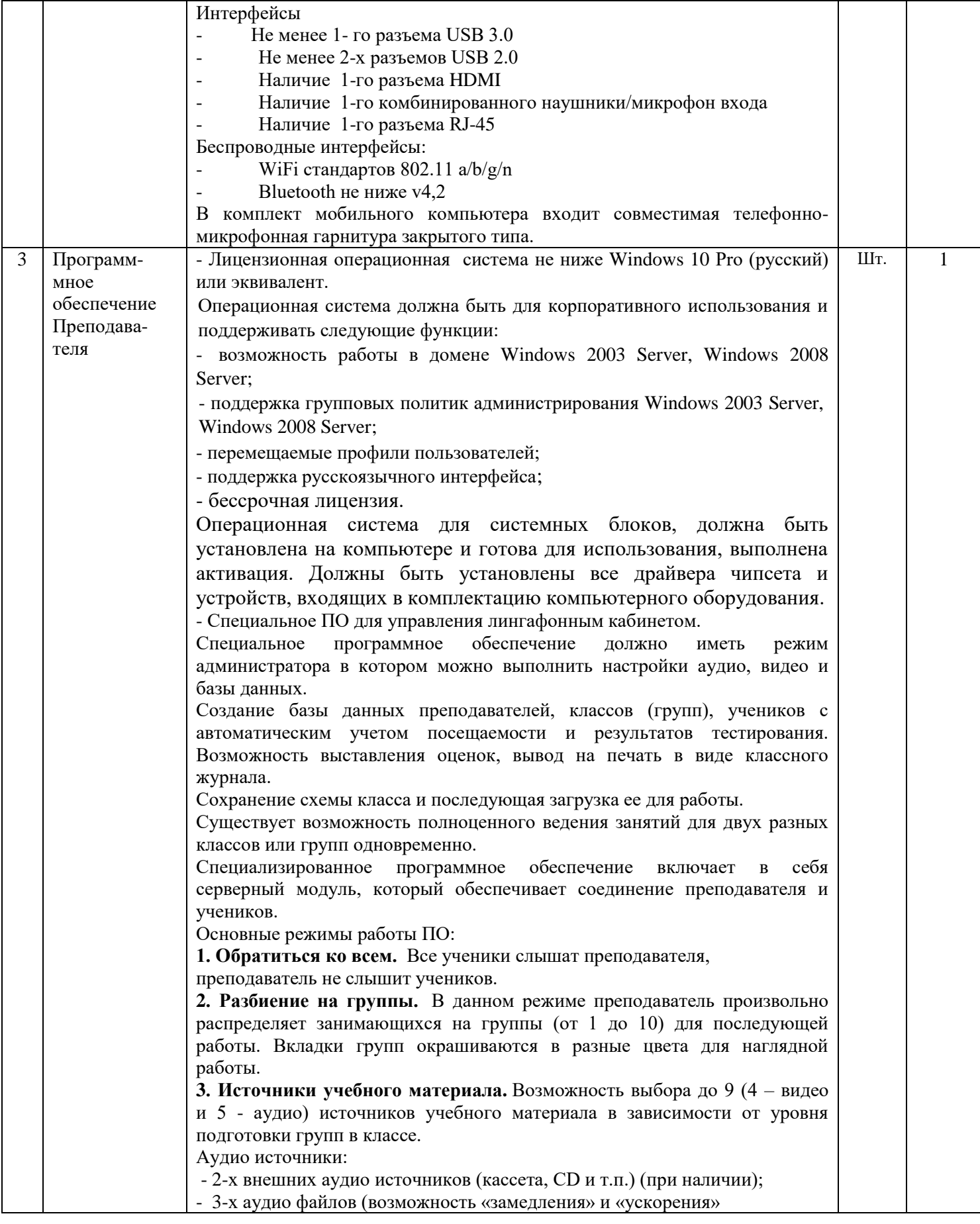

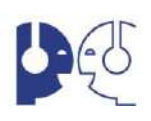

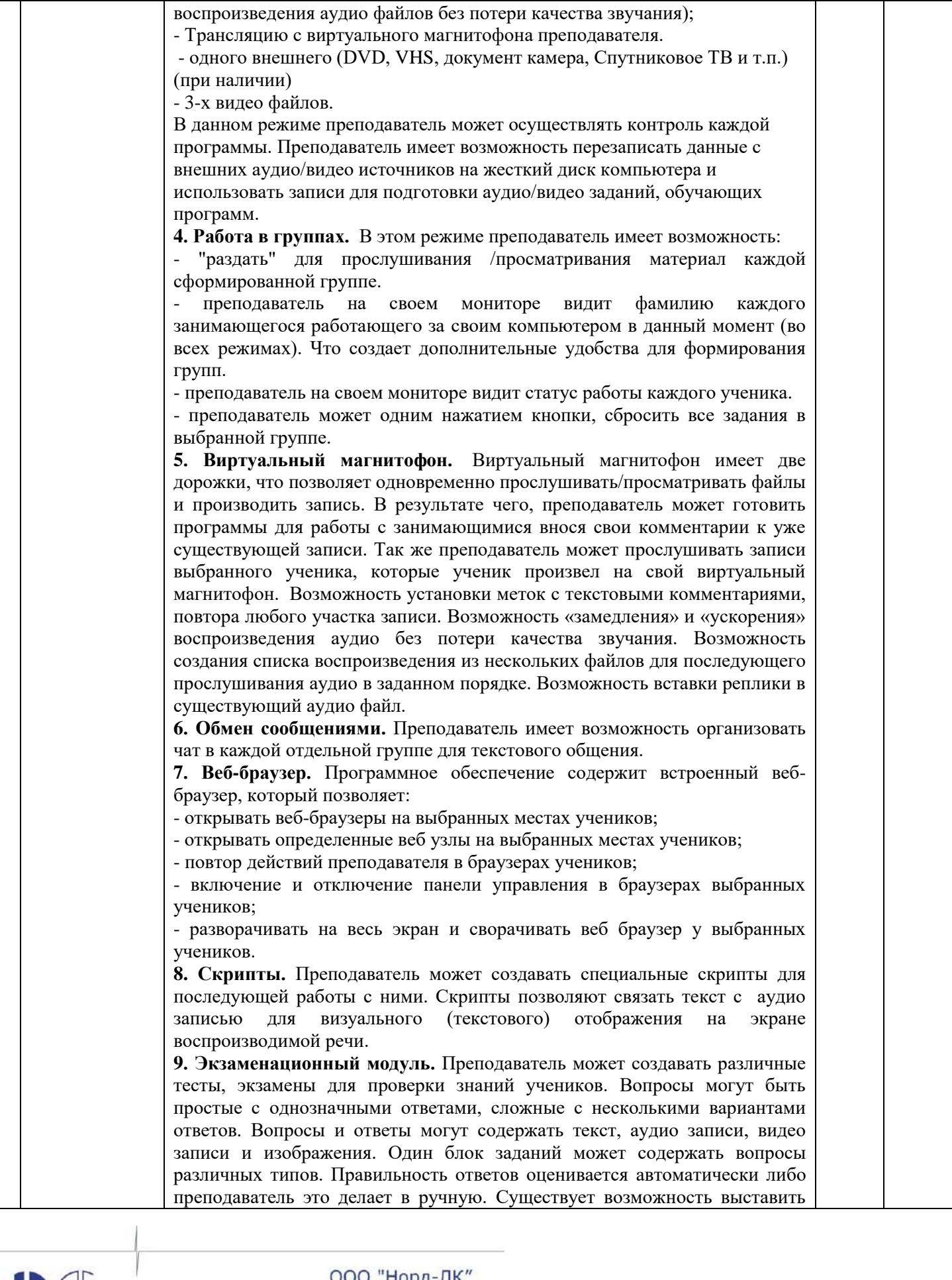

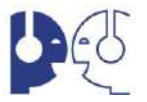

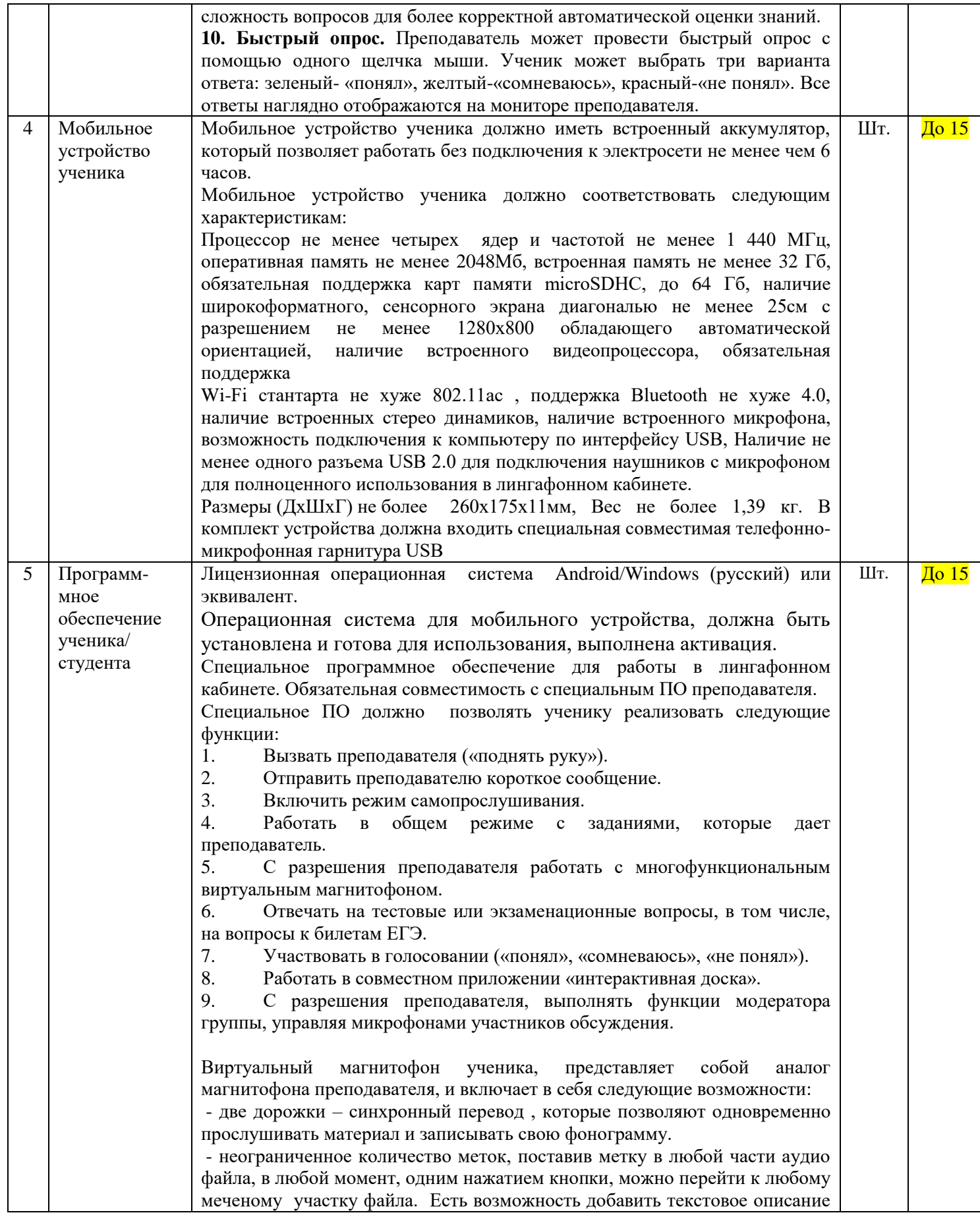

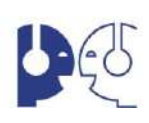

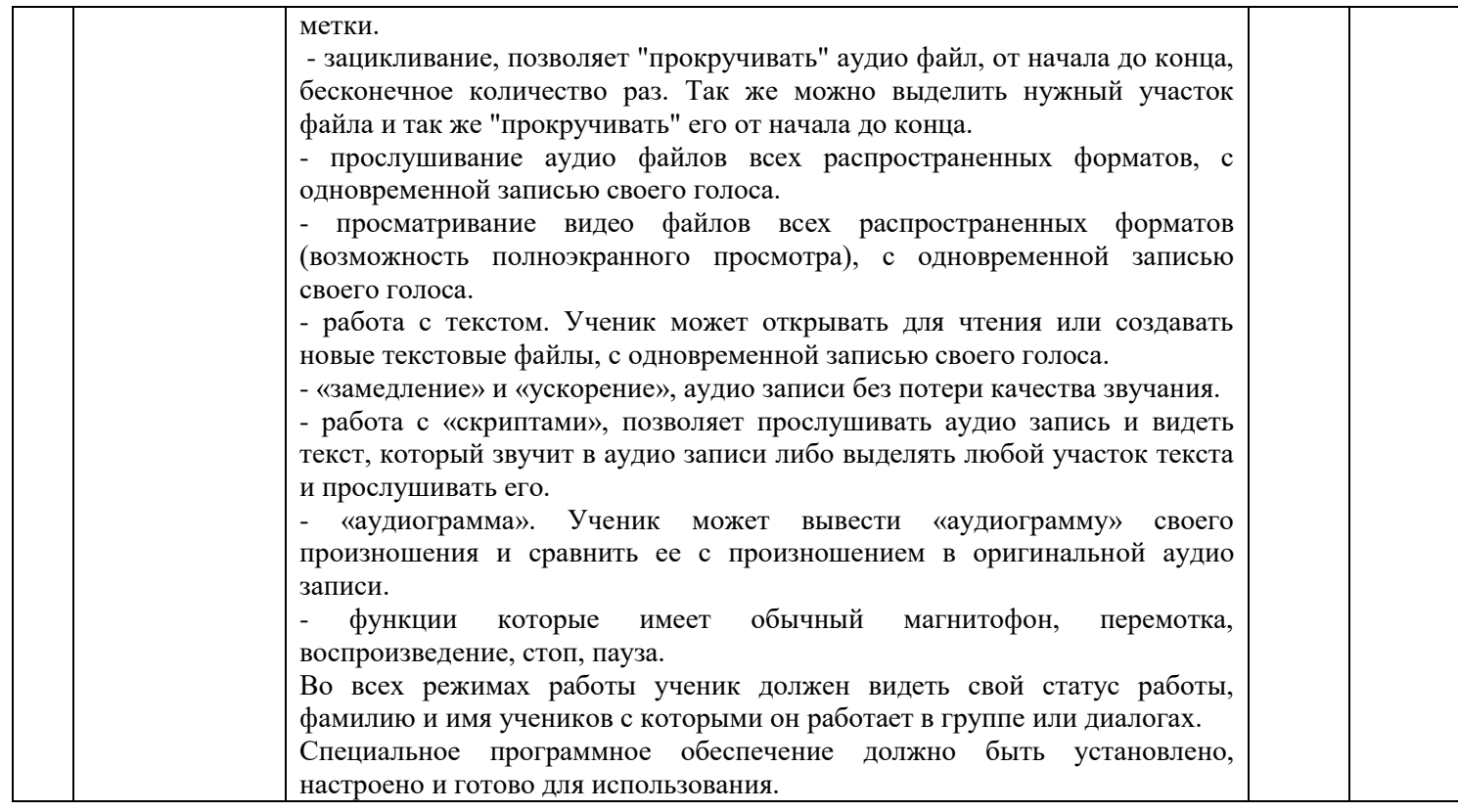

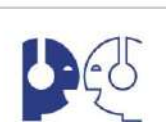